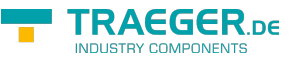

# OpcTransport Members

**Namespace:** Opc.UaFx **Assemblies:** Opc.UaFx.Advanced.dll, Opc.UaFx.Advanced.dll The [OpcTransport](https://docs.traeger.de/en/software/sdk/opc-ua/net/api/opc.uafx.opctransport) type exposes the following members.

# <span id="page-0-4"></span>Fields

### <span id="page-0-5"></span><span id="page-0-0"></span>DefaultChannelLifetime

The default lifetime of a secure channel in milliseconds (10 minutes).

### **C#**

```
public const int DefaultChannelLifetime = 600000
```
#### **Field Value** [Int32](https://docs.microsoft.com/en-us/dotnet/api/system.int32)

### <span id="page-0-6"></span><span id="page-0-1"></span>DefaultMaxArrayLength

The default maximum length of an array encoded in a message body (64 KB).

### **C#**

public const int DefaultMaxArrayLength = 65535

### **Field Value**

[Int32](https://docs.microsoft.com/en-us/dotnet/api/system.int32)

### <span id="page-0-7"></span><span id="page-0-2"></span>DefaultMaxBufferSize

The default maximum size of the buffer to use when sending messages (64 KB).

### **C#**

public const int DefaultMaxBufferSize = 65535

### **Field Value**

[Int32](https://docs.microsoft.com/en-us/dotnet/api/system.int32)

### <span id="page-0-8"></span><span id="page-0-3"></span>DefaultMaxByteStringLength

The default maximum length of a byte string encoded in a message body (5 MB).

**C#**

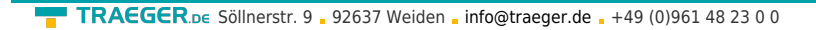

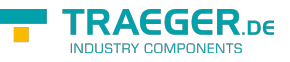

public const int DefaultMaxByteStringLength = 5242880

#### **Field Value**

[Int32](https://docs.microsoft.com/en-us/dotnet/api/system.int32)

### <span id="page-1-4"></span><span id="page-1-0"></span>DefaultMaxMessageSize

The default maximum length of a message body in bytes (10 MB).

#### **C#**

public const int DefaultMaxMessageSize = 10485760

#### **Field Value**

[Int32](https://docs.microsoft.com/en-us/dotnet/api/system.int32)

### <span id="page-1-5"></span><span id="page-1-1"></span>DefaultMaxStringLength

The default maximum length of string encoded in a message body (64 KB).

#### **C#**

```
public const int DefaultMaxStringLength = 65535
```
#### **Field Value** [Int32](https://docs.microsoft.com/en-us/dotnet/api/system.int32)

### <span id="page-1-6"></span><span id="page-1-2"></span>DefaultOperationTimeout

The default timeout to use when sending requests in milliseconds (2 minutes).

### **C#**

```
public const int DefaultOperationTimeout = 120000
```
#### **Field Value** [Int32](https://docs.microsoft.com/en-us/dotnet/api/system.int32)

### <span id="page-1-7"></span><span id="page-1-3"></span>DefaultSecurityTokenLifetime

The default lifetime of a security token in milliseconds (60 minutes).

### **C#**

public const int DefaultSecurityTokenLifetime = 3600000

**Field Value** [Int32](https://docs.microsoft.com/en-us/dotnet/api/system.int32)

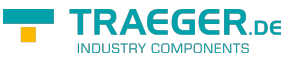

# <span id="page-2-0"></span>Properties

### <span id="page-2-1"></span>Channell ifetime

Gets or sets the lifetime of a secure channel in milliseconds.

#### **C#**

```
public int? ChannelLifetime { get; set; }
```
#### **Property Value**

[Nullable](https://docs.microsoft.com/en-us/dotnet/api/system.nullable)<[Int32](https://docs.microsoft.com/en-us/dotnet/api/system.int32)>

A value indicating the lifetime of a secure channel in milliseconds. The default value is [DefaultChannelLifetime](#page-0-0). Changing the value of this property to a null reference (Nothing in Visual Basic) will reset the value of this property to the [DefaultChannelLifetime](#page-0-0).

### <span id="page-2-2"></span>MaxArrayLength

Gets or sets the maximum length of an array encoded in a message body.

### **C#**

```
public int? MaxArrayLength { get; set; }
```
### **Property Value**

#### [Nullable](https://docs.microsoft.com/en-us/dotnet/api/system.nullable)<[Int32](https://docs.microsoft.com/en-us/dotnet/api/system.int32)>

A value indicating the max length of an array. The default value is [DefaultMaxArrayLength.](#page-0-1) Changing the value of this property to a null reference (Nothing in Visual Basic) will reset the value of this property to the [DefaultMaxArrayLength](#page-0-1).

### <span id="page-2-3"></span>**MaxBufferSize**

Gets or sets the maximum size of the buffer to use when sending messages.

**C#**

```
public int? MaxBufferSize { get; set; }
```
### **Property Value**

[Nullable](https://docs.microsoft.com/en-us/dotnet/api/system.nullable)<[Int32](https://docs.microsoft.com/en-us/dotnet/api/system.int32)>

TRAEGER.DE Söllnerstr. 9 . 92637 Weiden . [info@traeger.de](mailto:info@traeger.de?subject=OpcTransport Members) . +49 (0)961 48 23 0 0

A value indicating the maximum size of the buffer to use when sending messages. The default value is [DefaultMaxBufferSize.](#page-0-2) Changing the value of this property to a null reference (Nothing in Visual Basic) will reset the value of this property to the [DefaultMaxBufferSize](#page-0-2).

### <span id="page-3-0"></span>MaxByteStringLength

Gets or sets the maximum length of a byte string encoded in a message body.

**C#**

public int? MaxByteStringLength { get; set; }

### **Property Value**

[Nullable](https://docs.microsoft.com/en-us/dotnet/api/system.nullable)<[Int32](https://docs.microsoft.com/en-us/dotnet/api/system.int32)>

A value indicating the maximum length of a byte string encoded in a message body. The default value is [DefaultMaxByteStringLength](#page-0-3). Changing the value of this property to a null reference (Nothing in Visual Basic) will reset the value of this property to the [DefaultMaxByteStringLength.](#page-0-3)

### <span id="page-3-1"></span>MaxMessageSize

Gets or sets the maximum length of a message body in bytes.

### **C#**

```
public int? MaxMessageSize { get; set; }
```
### **Property Value**

### [Nullable](https://docs.microsoft.com/en-us/dotnet/api/system.nullable)<[Int32](https://docs.microsoft.com/en-us/dotnet/api/system.int32)>

A value indicating the maximum length of a message body in bytes. The default value is [DefaultMaxMessageSize](#page-1-0). Changing the value of this property to a null reference (Nothing in Visual Basic) will reset the value of this property to the [DefaultMaxMessageSize](#page-1-0).

### <span id="page-3-2"></span>MaxStringLength

Gets or sets the maximum length of string encoded in a message body.

**C#**

```
public int? MaxStringLength { get; set; }
```
### **Property Value**

#### [Nullable](https://docs.microsoft.com/en-us/dotnet/api/system.nullable)<[Int32](https://docs.microsoft.com/en-us/dotnet/api/system.int32)>

A value indicating the maximum length of string encoded in a message body. The default value is [DefaultMaxStringLength](#page-1-1). Changing the value of this property to a null reference (Nothing in Visual Basic) will reset the value of this property to the [DefaultMaxStringLength.](#page-1-1)

**RAFGER** 

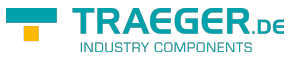

### <span id="page-4-0"></span>**OperationTimeout**

Gets or sets the default timeout to use when sending requests in milliseconds.

#### **C#**

public int? OperationTimeout { get; set; }

### **Property Value**

[Nullable](https://docs.microsoft.com/en-us/dotnet/api/system.nullable)<[Int32](https://docs.microsoft.com/en-us/dotnet/api/system.int32)>

A value indicating the default timeout to use when sending requests in milliseconds. The default value is [DefaultOperationTimeout.](#page-1-2) Changing the value of this property to a null reference (Nothing in Visual Basic) will reset the value of this property to the [DefaultOperationTimeout.](#page-1-2)

### <span id="page-4-1"></span>SecurityTokenLifetime

Gets or sets the lifetime of a security token in milliseconds.

#### **C#**

```
public int? SecurityTokenLifetime { get; set; }
```
### **Property Value**

[Nullable](https://docs.microsoft.com/en-us/dotnet/api/system.nullable)<[Int32](https://docs.microsoft.com/en-us/dotnet/api/system.int32)>

A value indicating the lifetime of a security token in milliseconds. The default value is [DefaultSecurityTokenLifetime](#page-1-3). Changing the value of this property to a null reference (Nothing in Visual Basic) will reset the value of this property to the [DefaultSecurityTokenLifetime.](#page-1-3)

# <span id="page-4-2"></span>Methods

## <span id="page-4-3"></span>Reset()

Restores the default values used for the transport setup.

### **C#**

public void Reset()

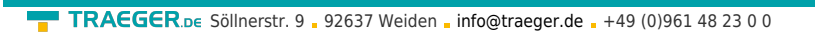

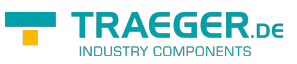

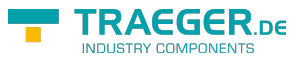

# **Table of Contents**

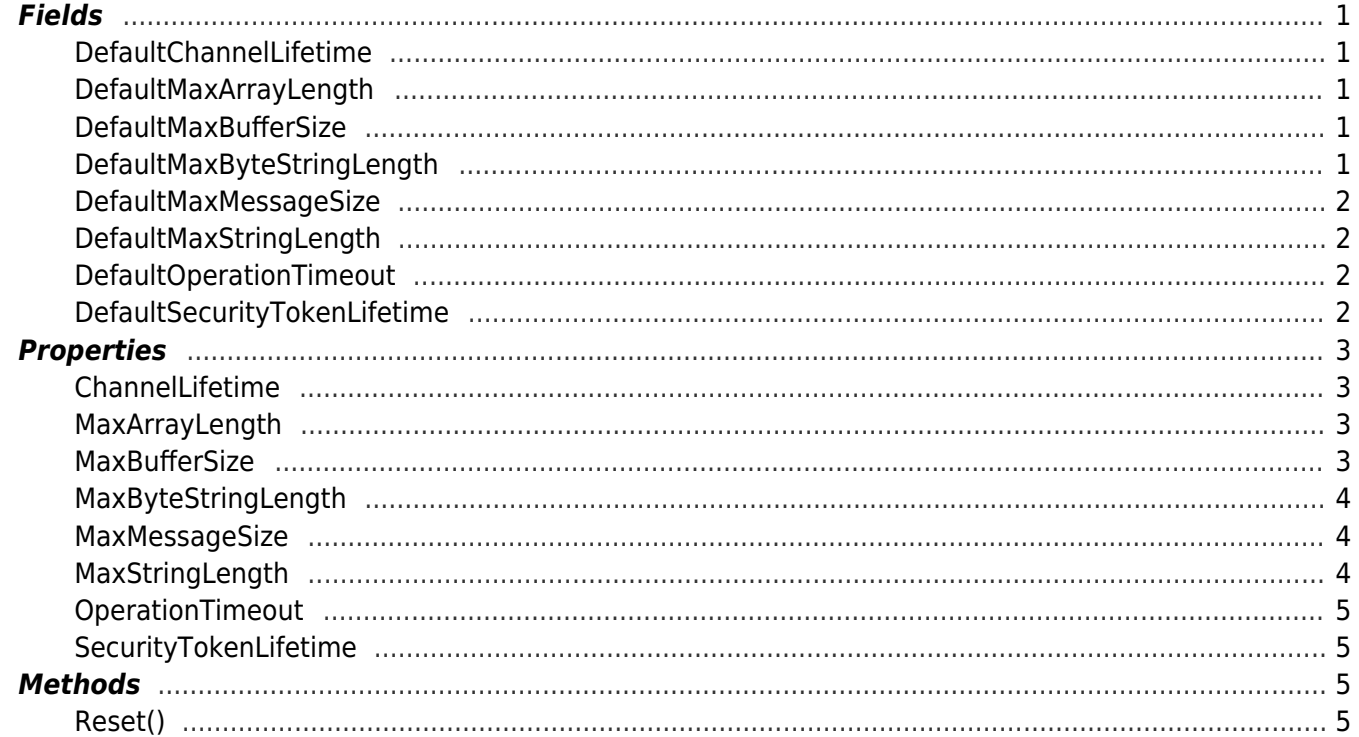